## Neujahr-Licht mit dem Produktpaket LEUCHTENDER HIMMEL (162298)

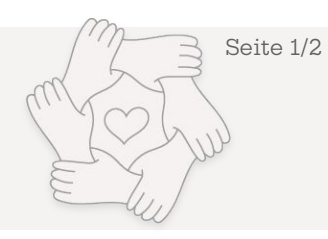

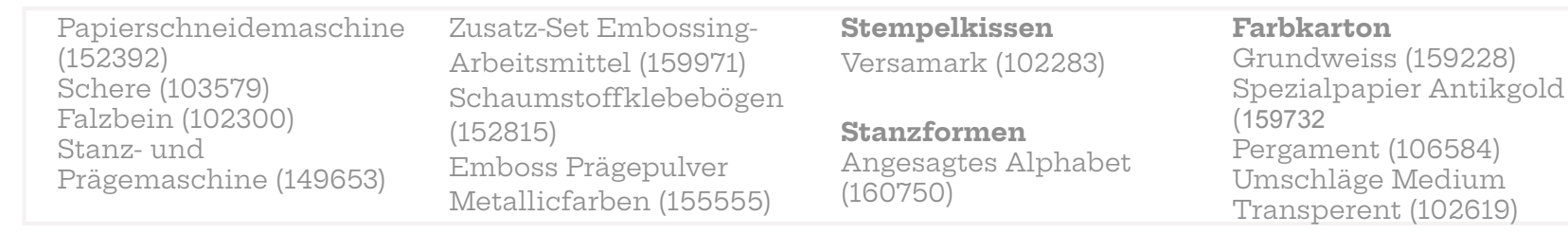

- Farbkarton Pergament 28,2 x 10,5 cm lange Seite anlegen und vorsichtig falzen bei 6,8 / 13,6 / 20,4 / 27,2 cm
- Vorsichtig falten und zusammenkleben.
- Farbkarton Grundweiss 29 x 10,5 cm lange Seite anlegen und falzen bei 7 / 14 / 21 / 28 cm
- Erst das Feuerwerk ausstanzen dann falten und zusammenkleben.

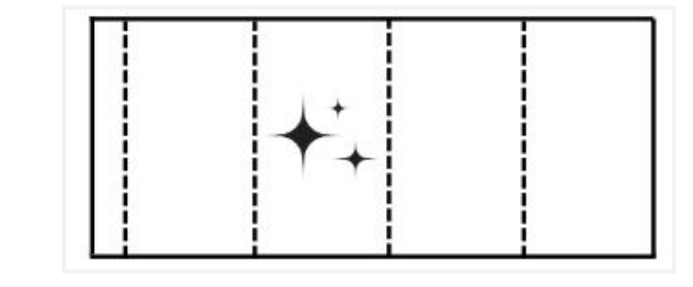

- Auf die Rückseite des Spezialpapiers Antikgold den Schaumstoffklebebogen aufkleben und mit den Stanzformen 2024 ausstanzen und auf die grundweisse Hülle unter dem Feuerwerk kleben.
- Die Pergamethülle in die grundweisse Hülle schieben.
- Den Spruch mit Versamark auf Farbkarton Schwarz stempeln und mit Gold Embossen.
- zerschneiden und mit Flüssigkleber aufkleben.
- Das zusammen geklappte Windlicht in den Umschlag Medium Transparent (102619) schieben und zukleben.

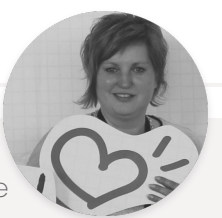

KreaSUtra - verrückt, verspielt & verstempelt

von Tanja Köppens www.tanjasstempelauszeit..de

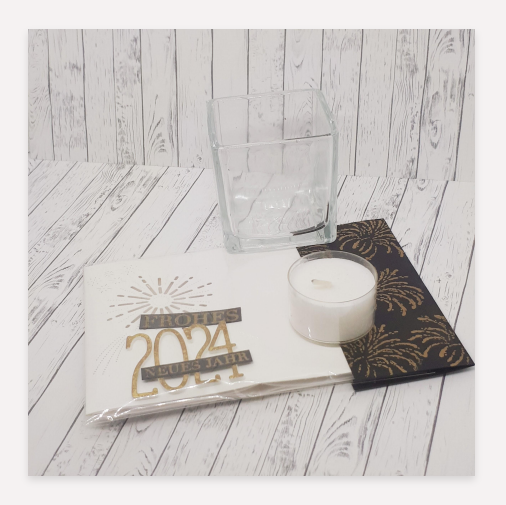

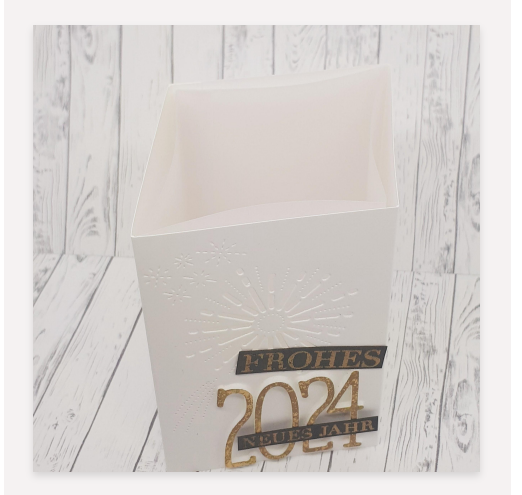

●

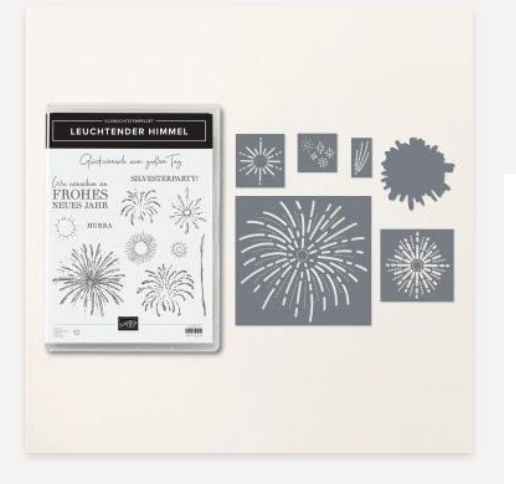

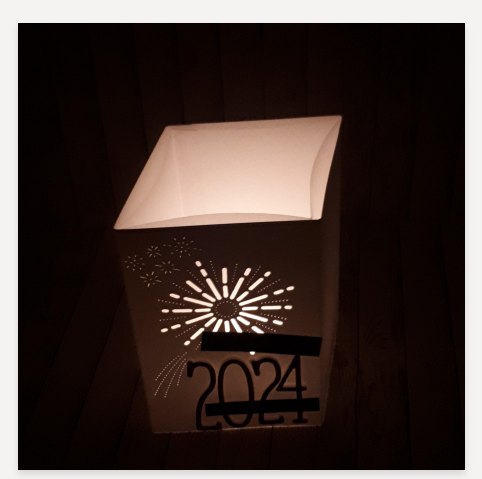

Mach dich bereit für …. #KreaSUtra

Wir machen für dich jeden Monat eine kreative Ideenwoche, in der wir dir vielfältige Projekte zu einem Produkt zeigen.

Alle bisherigen Anleitungen findest du in unserem Google Drive —-

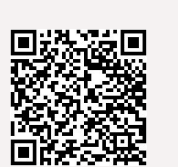

## Neujahrs-Licht mit dem Produktpaket LEUCHTENDER HIMMEL (162298)

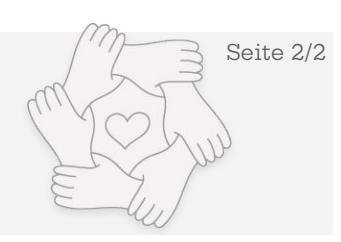

- Farbkarton Schwarz 11,4 cm x 4 Inch falzen bei der Hälfte bei 2 Inch und die eine Seite mit dem Feuerwerk bestempeln und auch in Gold embossen.
- Dieses Stück wird mit Abreißklebeband an die Seite geklebt die sich nicht öffnen läßt. so lässt sich die Verpackung öffnen ohne sie zu beschädigen.

Viel Spaß beim Nachbasteln.

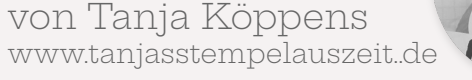